# **Binary Trees:** Search & Insert

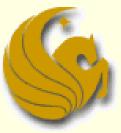

Computer Science Department University of Central Florida

COP 3502 – Computer Science I

## **Binary Search Tree**

#### Binary Search Trees

- Ordering Property:
  - For each node N, all the values stored in the left subtree of N are LESS than the value stored in N.

 $\begin{bmatrix} 1 \end{bmatrix}$ 

6

- Also, all the values stored in the right subtree of N are GREATER than the value stored in N.
- Why might this property be a desireable one?
  - Searching for a node is super fast!
- Normally, if we search through n nodes, it takes O(n) time
- But notice what is going on here:
  - This ordering property of the tree tells us where to search
  - We choose to look to the left or look to the right of a node
  - We are <u>HALVING</u> the search space ...O(log n) time

### S

## Binary Search Tree: Searching

#### **Binary Search Trees**

- Searching for a node:
  - Algorithm:
  - 1) **IF** the tree is NULL, return false.

#### ELSE

- 2) Check the root node. If the value we are searching for is in the root, return true.
- 3) If not, if the value is less than that stored in the root node, recursively search in the left subtree.
- 4) Otherwise, recursively search in the right subtree.

## Binary Search Tree: Searching

#### **Binary Search Trees**

Searching for a node (Code):

```
int find (struct tree_node *current_ptr, int val) {
    // Check if there are nodes in the tree.
    if (current_ptr != NULL) {
        // Found the value at the root.
        if (current_ptr->data == val)
            return 1;
        // Search to the left.
        if (val < current_ptr->data)
            return find(current_ptr->left, val);
        // Or...search to the right.
        else
            return find(current_ptr->right, val);
     }
     else
        return 0;
}
```

## Binary Search Tree: Creation

#### Insertion into a Binary Search Tree

- Before we can insert a <u>node</u> into a BST, what is the one obvious thing that we must do?
- We have to actually <u>create</u> the node that we want to insert
  - malloc space for the node
  - And save appropriate data value(s) into it
- Here's our struct from last time:

| struct | <pre>tree_node {   int data;</pre> |                          |
|--------|------------------------------------|--------------------------|
|        | struct tree_node                   | <pre>*left_child;</pre>  |
|        | struct tree_node                   | <pre>*right_child;</pre> |
| 1      |                                    |                          |

## Binary Search Tree: Creation

- Creating a Binary Search Tree
  - In main, we simply make a <u>pointer of type struct</u> <u>tree\_node</u> and initialize it to NULL
    - struct tree\_node \*my\_root = NULL;
    - So this is the ROOT of our tree
  - You then get your values to insert into the tree
    - This could be automated
    - You could have the user enter a value(s)
    - However you want (this really isn't that important)
  - We then call the create\_node function to create a new node with this specific value

## Binary Search Tree: Creation

Creating a Binary Search Tree
 create\_node function:

struct tree\_node\* create\_node(int val) {

// Allocate space for the node
struct tree\_node\* temp;
temp = (struct tree\_node\*)malloc(sizeof(struct tree\_node));

```
// Initialize the fields
temp->data = val;
temp->left = NULL;
temp->right = NULL;
```

// Return a pointer to the created node.
return temp;

#### S

## Binary Search Tree: Insertion

- Insertion (of nodes) into a Binary Search Tree
  - Now that we have nodes, it is time to insert!
  - Binary Trees must maintain their ordering property
    - Smaller items to the left of any given root
    - And greater items to the right of that root
  - So when we insert, we MUST follow these rules
  - You simply start at the root and either
    - 1) Go right if the new value is greater than the root
    - 2) Go left if the new value is less than the root
  - Keep doing this till you come to an empty position
  - An example will make this clear...

## Binary Search Tree: Insertion

- Insertion into a Binary Search Tree
  - Let's assume we insert the following data values, in their order of appearance into an initially empty BST:
    - 10, 14, 6, 2, 5, 15, and 17

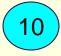

#### Step 1:

- Create a new node with value 10
- Insert node into tree
- The tree is currently empty
- New node becomes the root

#### Insertion into a Binary Search Tree

10, 14, 6, 2, 5, 15, and 17

#### Step 2:

- Create a new node with value 14
- This node belongs in the right subtree of node 10
  - Since 14 > 10
- The right subtree of node 10 is empty
  - So node 14 becomes the right child of node 10

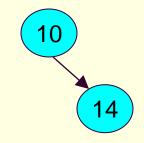

#### Insertion into a Binary Search Tree

10, 14, 6, 2, 5, 15, and 17

#### Step 3:

- Create a new node with value 6
- This node belongs in the left subtree of node 10
  - Since 6 < 10</p>
- The left subtree of node 10 is empty
  - So node 6 becomes the left child of node 10

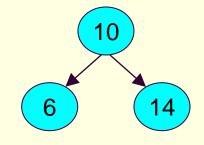

#### Insertion into a Binary Search Tree

10, 14, 6, 2, 5, 15, and 17

#### Step 4:

- Create a new node with value 2
- This node belongs in the left subtree of node 10
  - Since 2 < 10</p>
- The root of the left subtree is 6
- The new node belongs in the left subtree of node 6
  - Since 2 < 6</p>
- So node 2 becomes the left child of node 6

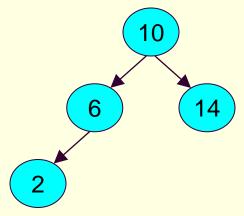

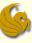

#### Insertion into a Binary Search Tree

10, 14, 6, 2, 5, 15, and 17

#### Step 5:

- Create a new node with value 5
- This node belongs in the left subtree of node 10
  - Since 5 < 10</p>
- The new node belongs in the left subtree of node 6
  - Since 5 < 6</p>
- And the new node belongs in the right subtree of node 2
  - Since 5 > 2

10

14

6

5

#### Insertion into a Binary Search Tree

10, 14, 6, 2, 5, 15, and 17

#### Step 6:

- Create a new node with value 15
- This node belongs in the right subtree of node 10
  - Since 15 > 10
- The new node belongs in the right subtree of node 14
  - Since 15 > 14
- The right subtree of node 14 is empty
- So node 15 becomes right child of node 14

10

14

15

6

5

#### Insertion into a Binary Search Tree

10, 14, 6, 2, 5, 15, and 17

#### Step 7:

- Create a new node with value 17
- This node belongs in the right subtree of node 10
  - Since 17 > 10
- The new node belongs in the right subtree of node 14
  - Since 17 > 14
- And the new node belongs in the right subtree of node 15
  - Since 17 > 15

17

10

14

15

6

5

Insertion into a Binary Search Tree
 In main, we have the following:

#### Insertion into a Binary Search Tree

- Here's our basic plan to do this recursively:
  - 1) If the tree is empty, just return a pointer to a node containing the new value.
  - Otherwise, see which subtree the node should be inserted by comparing the value to insert with the value stored at the root.
  - Based on this comparison, <u>recursively</u> either insert into the right subtree, or into the left subtree.

#### S

## Binary Search Tree: Insertion

## Insertion into a Binary Search Tree And here's the matching code:

```
struct tree_node* insert(struct tree_node *root, struct tree_node *element) {
    // Inserting into an empty tree.
    if (root == NULL)
        return element;
    else {
        // element should be inserted to the right.
        if (element->data > root->data)
            root->right = insert(root->right, element);
        // element should be inserted to the left.
        else
            root->left = insert(root->left, element);
        // Return the root pointer of the updated tree.
        return root;
    }
}
```

#### S

## Binary Search Tree: Creation

- Creating a Binary Search Tree
  - What we get from this:
    - Creating a BST is really nothing more than a series of insertions (calling the insert function over and over)
  - You simply get the values
  - Create the nodes
  - And then call this insert function over and over
    - For every node

## Brief Interlude: Human Stupidity

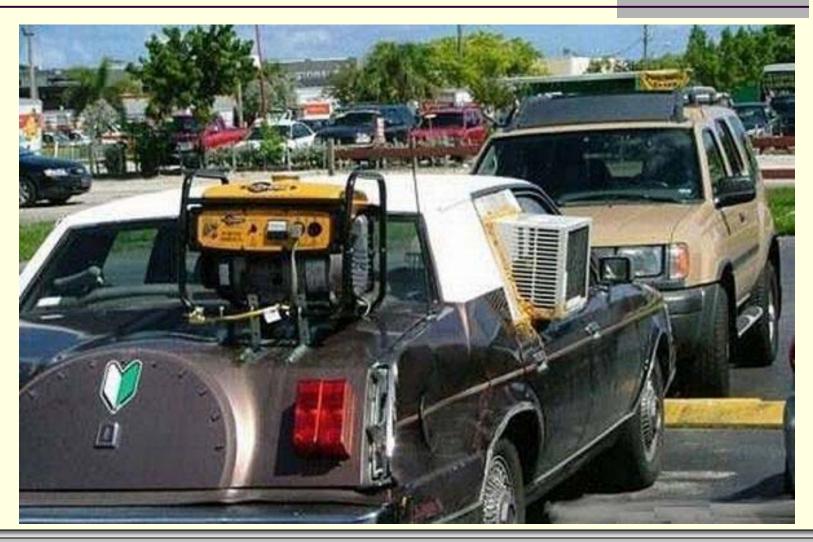

**Binary Trees: Search & Insert** 

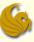

## Binary Search Tree: Sum Nodes

- Summing the Nodes of a Binary Search Tree
  - How would you do this?
  - If it is not clear, think about how you did this with linked lists.
    - How did you sum the nodes in a linked list?
    - You simply traversed the list and summed the values
  - Similarly, we traverse the tree and sum the values
  - How do we traverse the tree?
    - We already went over that
    - You have three traversal options: preorder, inorder, postorder...so choose one

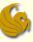

## Binary Search Tree: Sum Nodes

Summing the Nodes of a Binary Search Tree

- But it's really even easier than this!
- All we do is add the values (root, left, and right) and then return the answer
- Here's the code, and notice how succinct it is:

```
int add(struct tree_node *current_ptr) {
    if (current_ptr != NULL)
        return current_ptr->data +
        add(current_ptr->left)+ add(current_ptr->right);
    else
        return 0;
}
```

## Binary Search Tree: Search

#### Search of an <u>Arbitrary</u> Binary Tree

- We've seen how to search for a node in a binary search tree
- Now consider the problem if the tree is NOT a binary search tree
  - It does not have the ordering property
- You could simply perform one of the traversal methods, checking each node in the process
  - Unfortunately, this won't be O(log n) anymore
  - It degenerates to O(n) since we possibly check all nodes

## Binary Search Tree: Search

#### Search of an <u>Arbitrary</u> Binary Tree

- Here's another way we could do this
- The whole idea here is to be comfortable with binary trees:

```
int Find(struct tree_node *current_ptr, int val) {
    if (current_ptr != NULL) {
        if (current_prt->data == val)
            return 1;
        return (Find(current_ptr->left, val) ||
            Find(current_ptr->right, val))
        }
        else
        return 0;
}
```

## Binary Trees: Search & Insert

#### Class Exercise:

- Write a function that prints out all the values in a binary tree that are greater than or equal to a value passed to the function.
- Here is the prototype:
- void PrintBig(struct tree\_node
   \*current\_ptr, int value);

## Binary Trees: Search & Insert

# WASN'T THAT **FABULOUS!**

**Binary Trees: Search & Insert** 

## Daily Demotivator

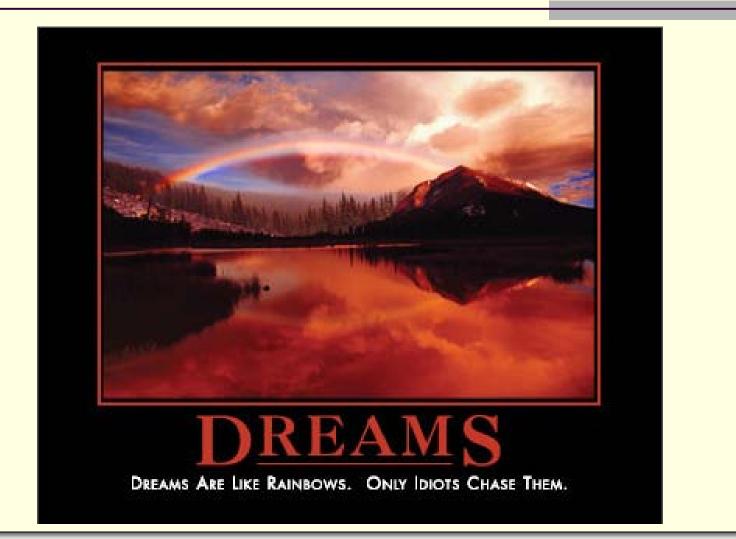

**Binary Trees: Search & Insert** 

# **Binary Trees:** Search & Insert

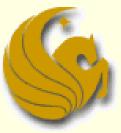

Computer Science Department University of Central Florida

COP 3502 – Computer Science I